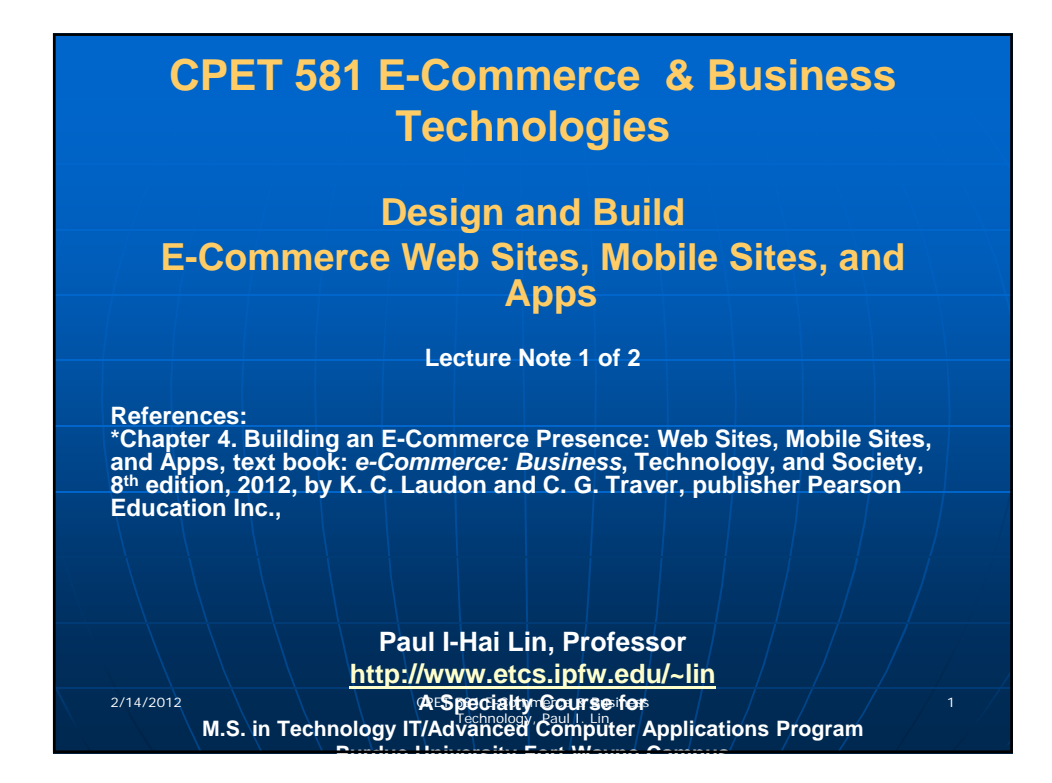

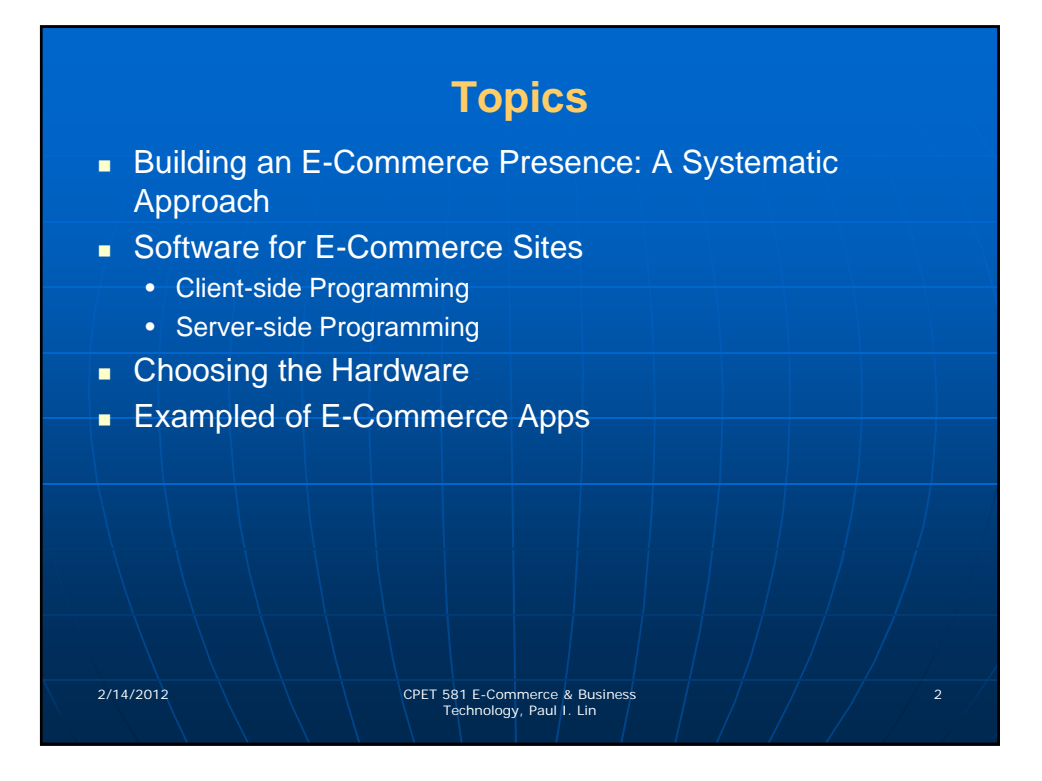

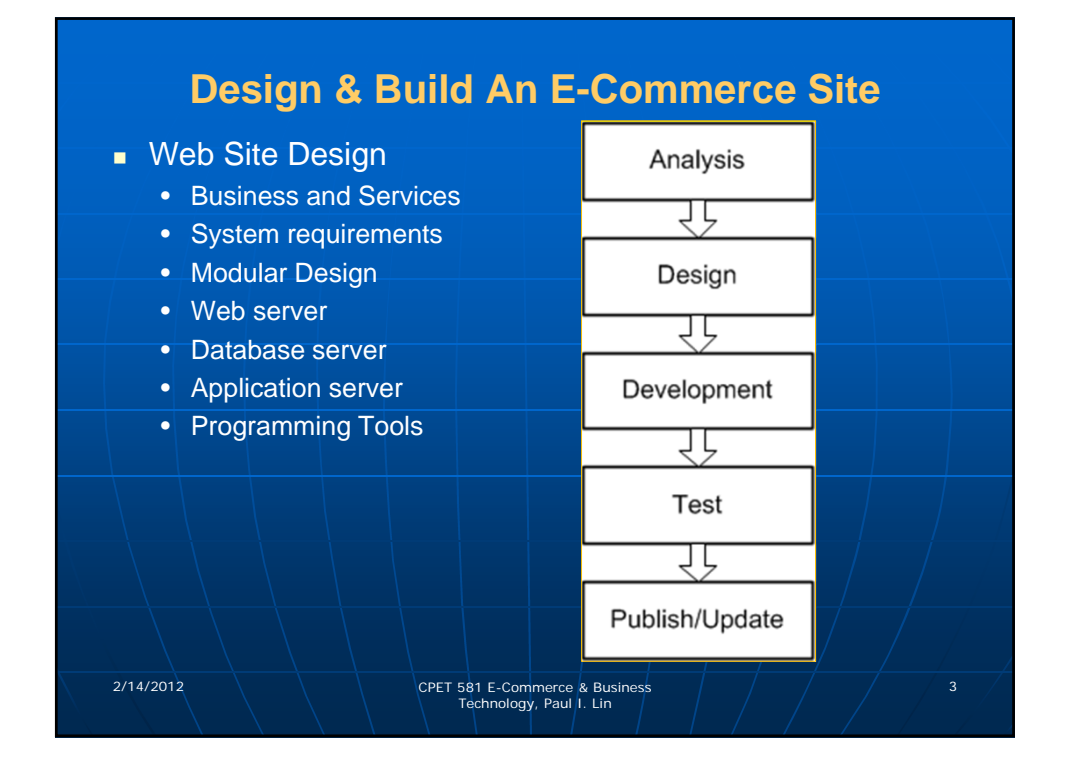

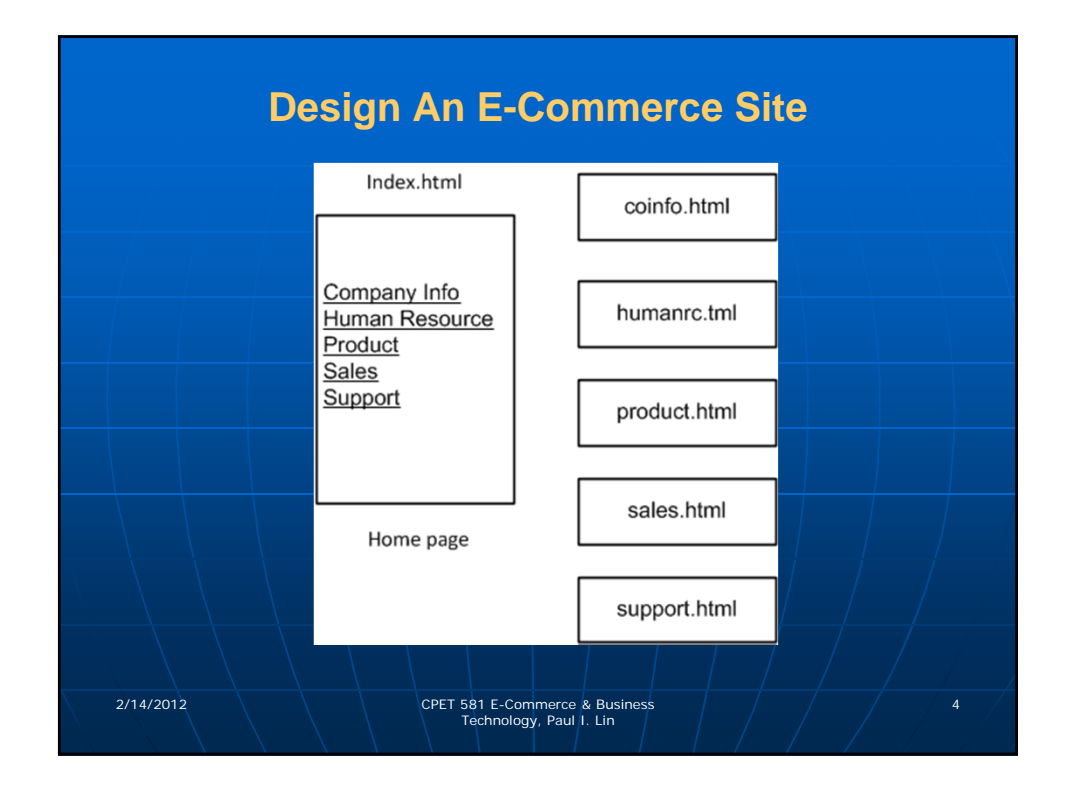

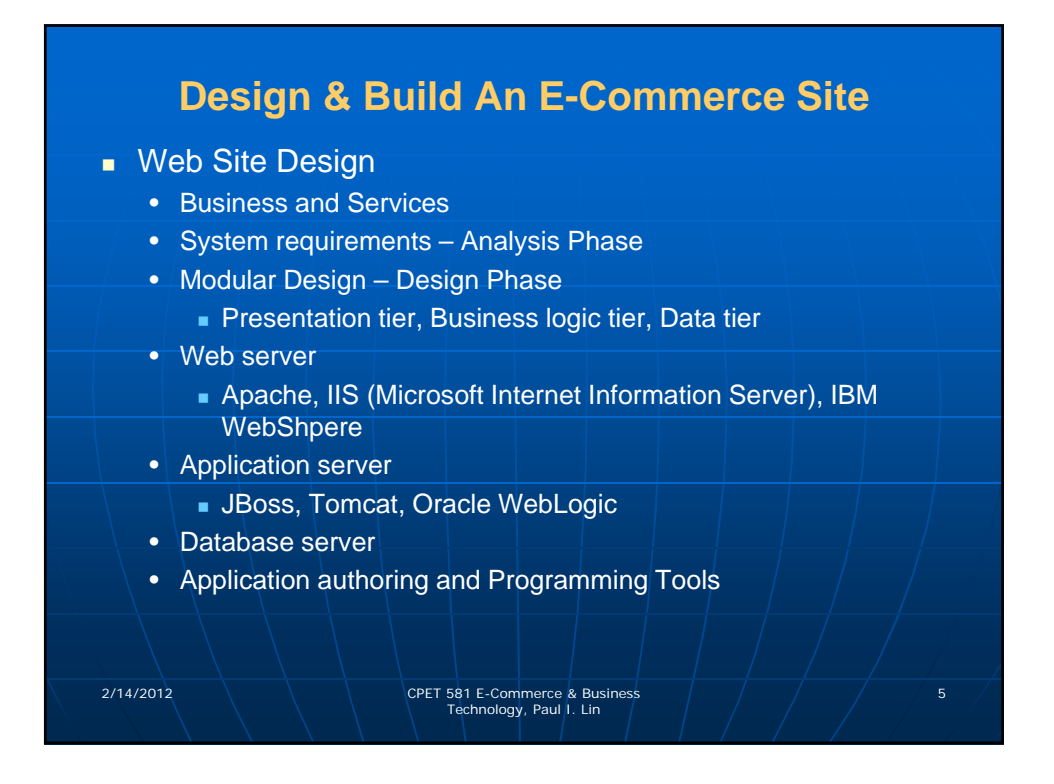

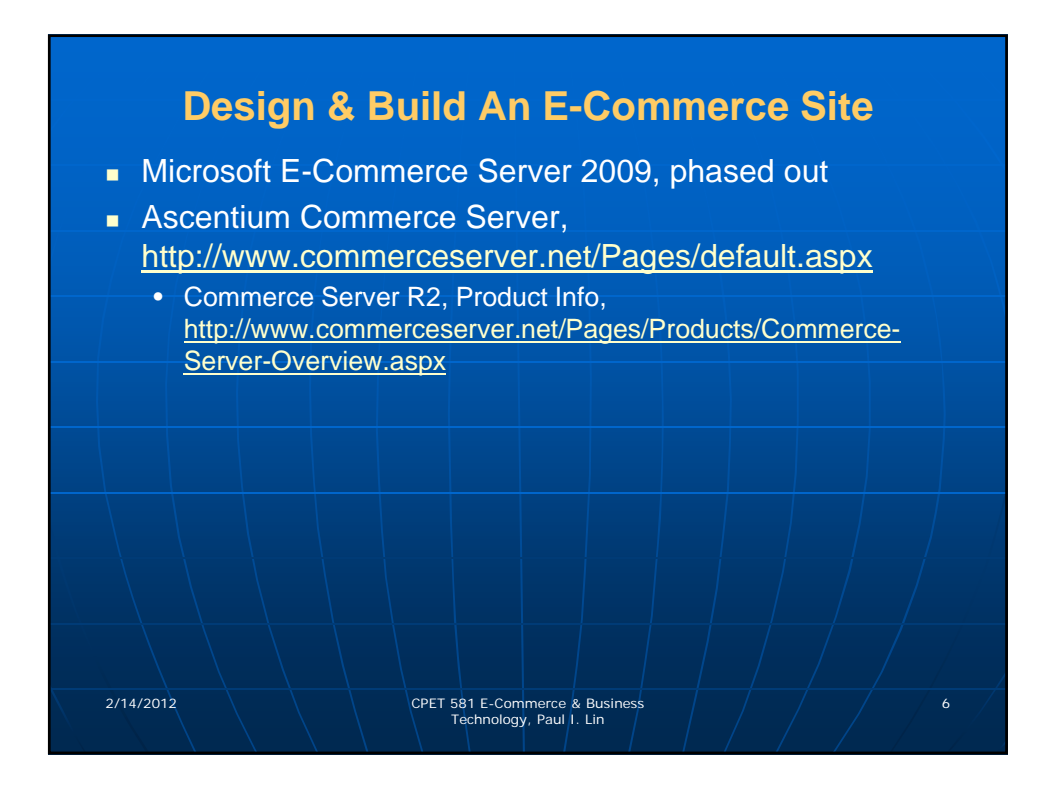

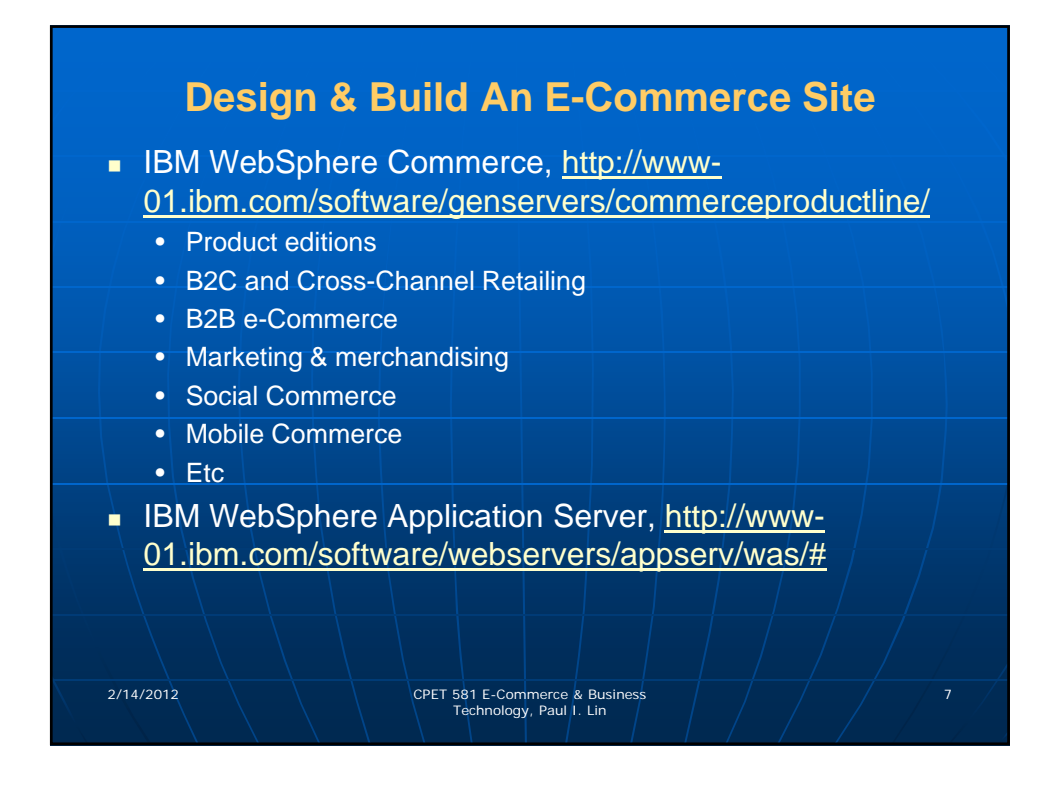

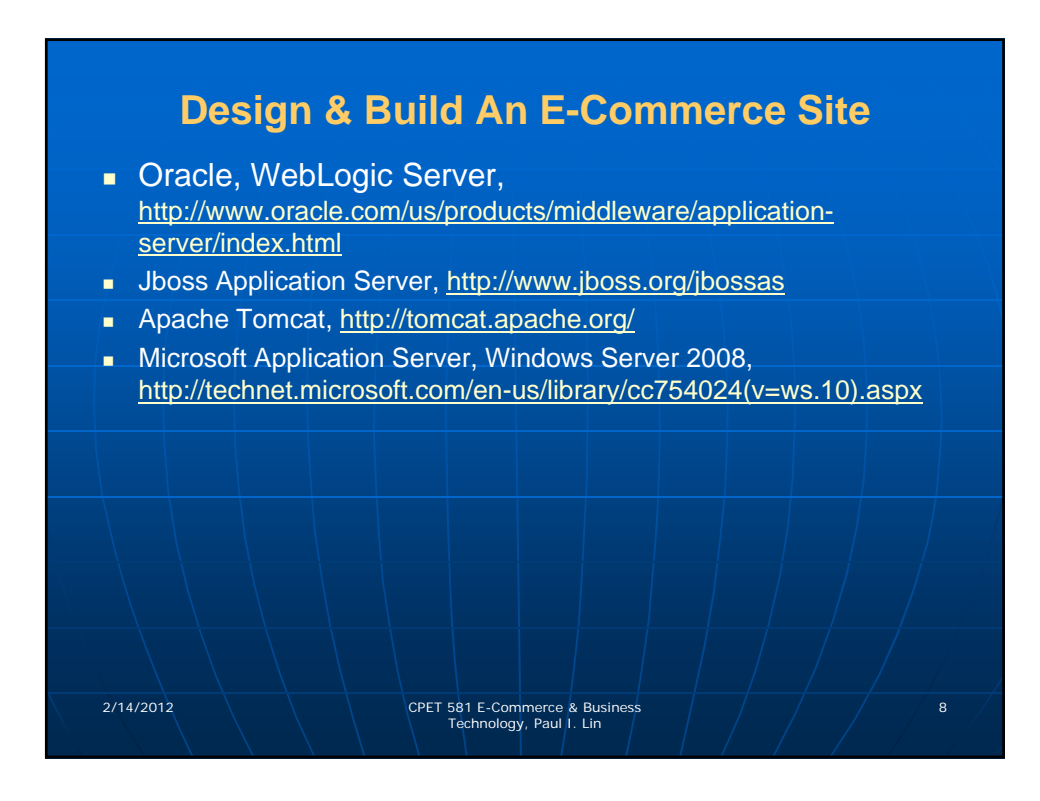

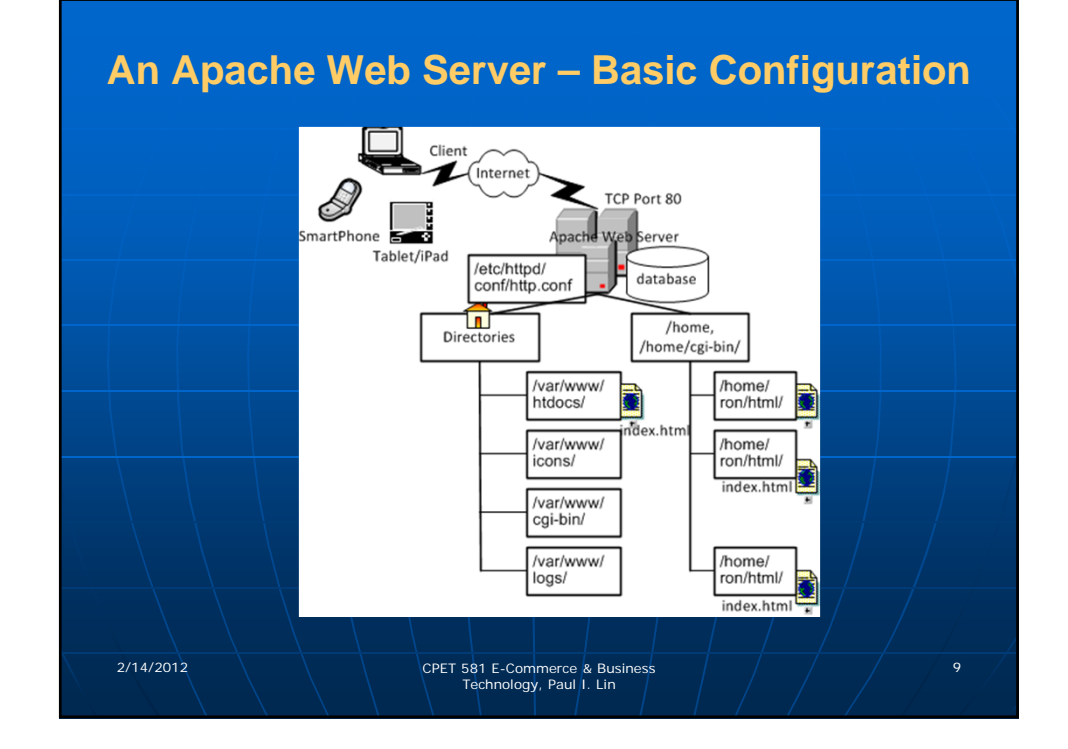

## **Software for E-Commerce Site HTML (HyperText Markup Language) Web page** authoring **XML (eXtensible Markup Language) page authoring** Common Gateway Interface programming Generating and parsing HTML and XML **Creating dynamic HTML pages HTTP clients and server Apps Web site management** Databases and Apps **Neb** applications 2/14/2012 CPET 581 E-Commerce & Business 10 Technology, Paul I. Lin

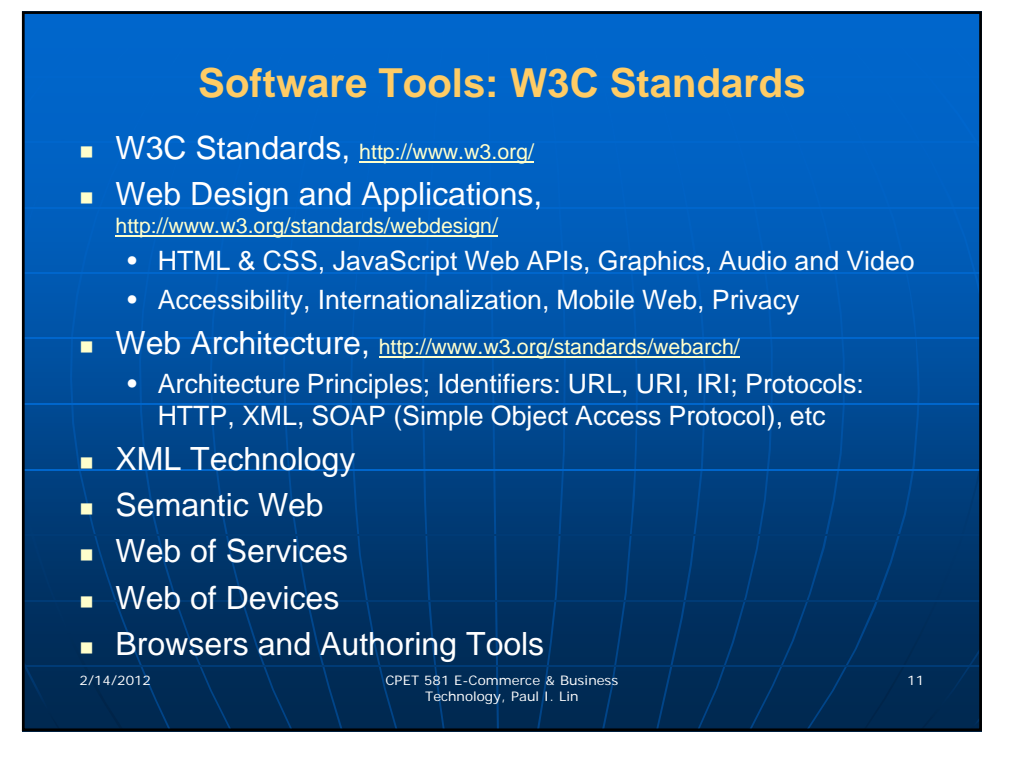

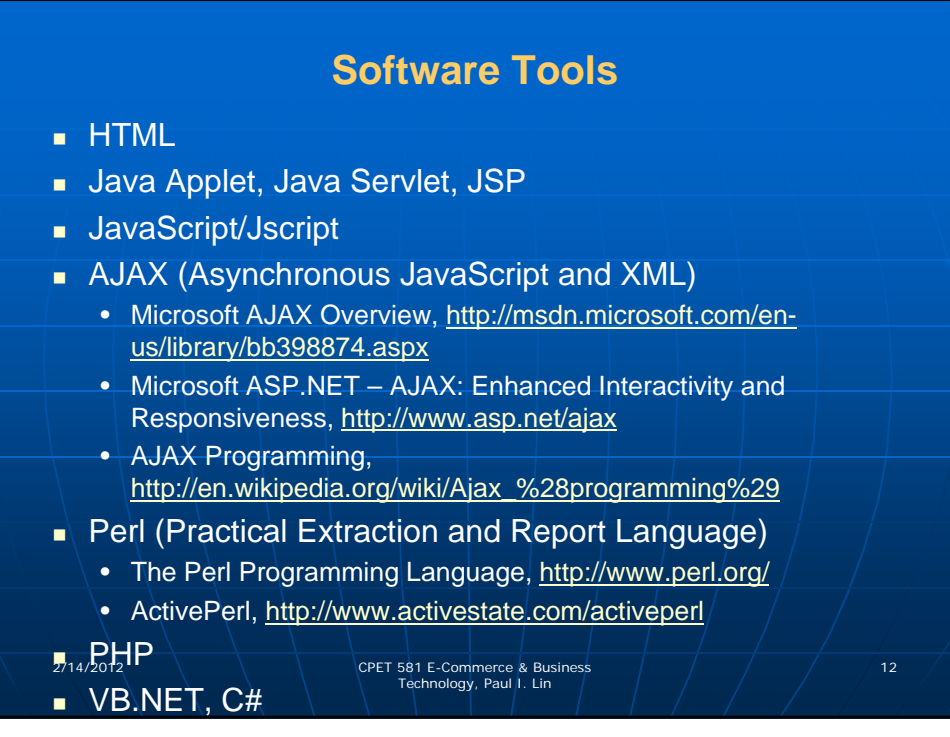

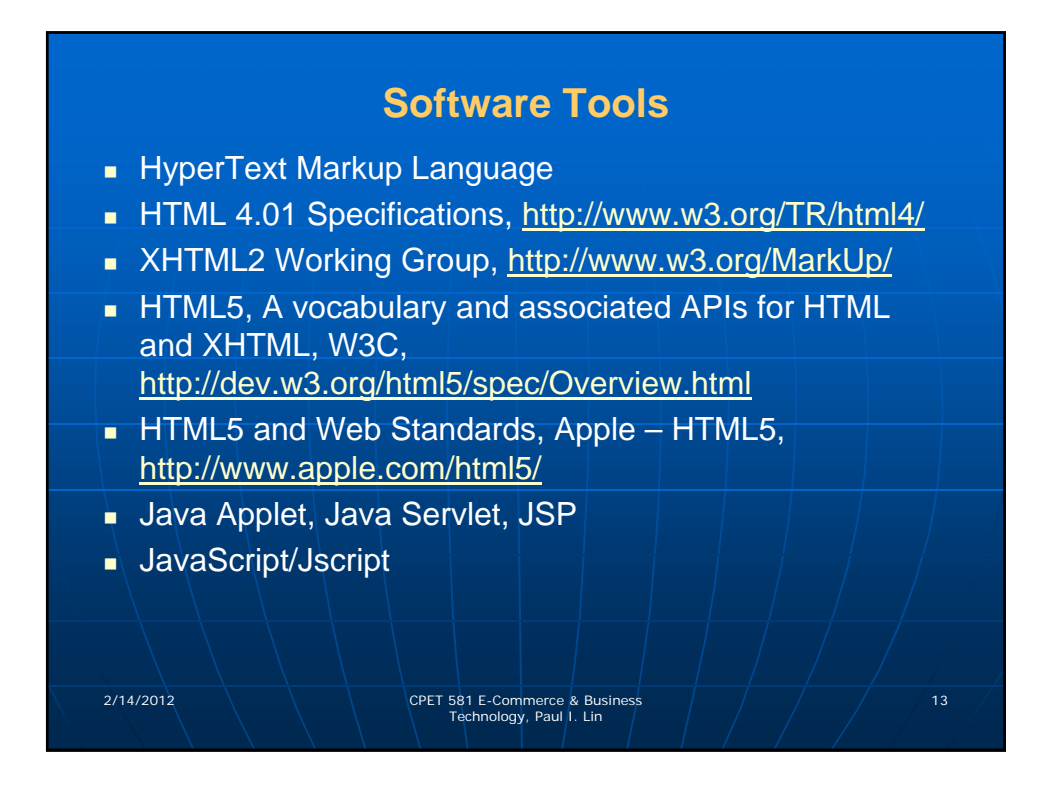

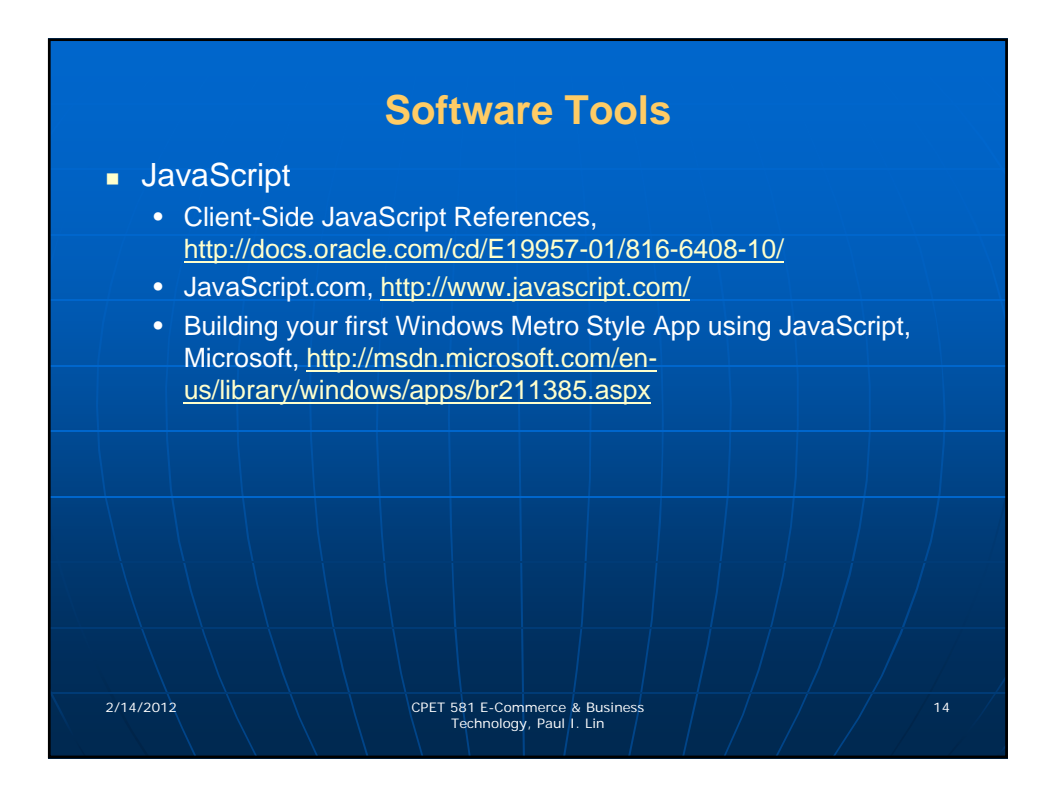

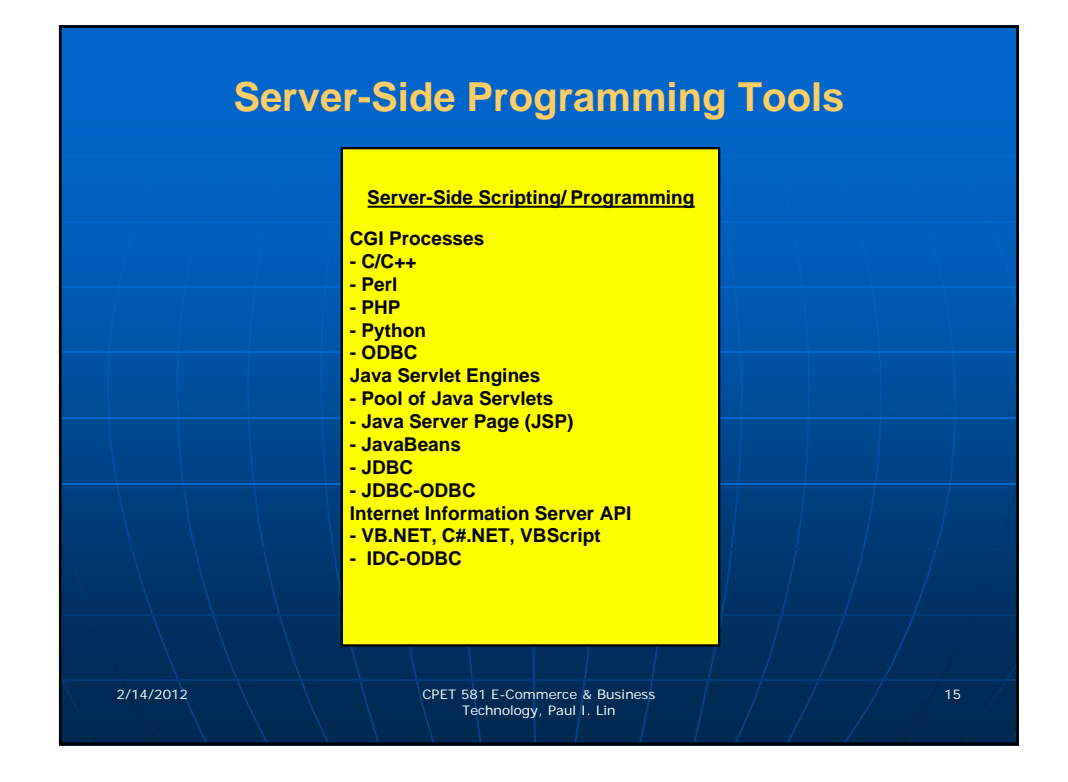

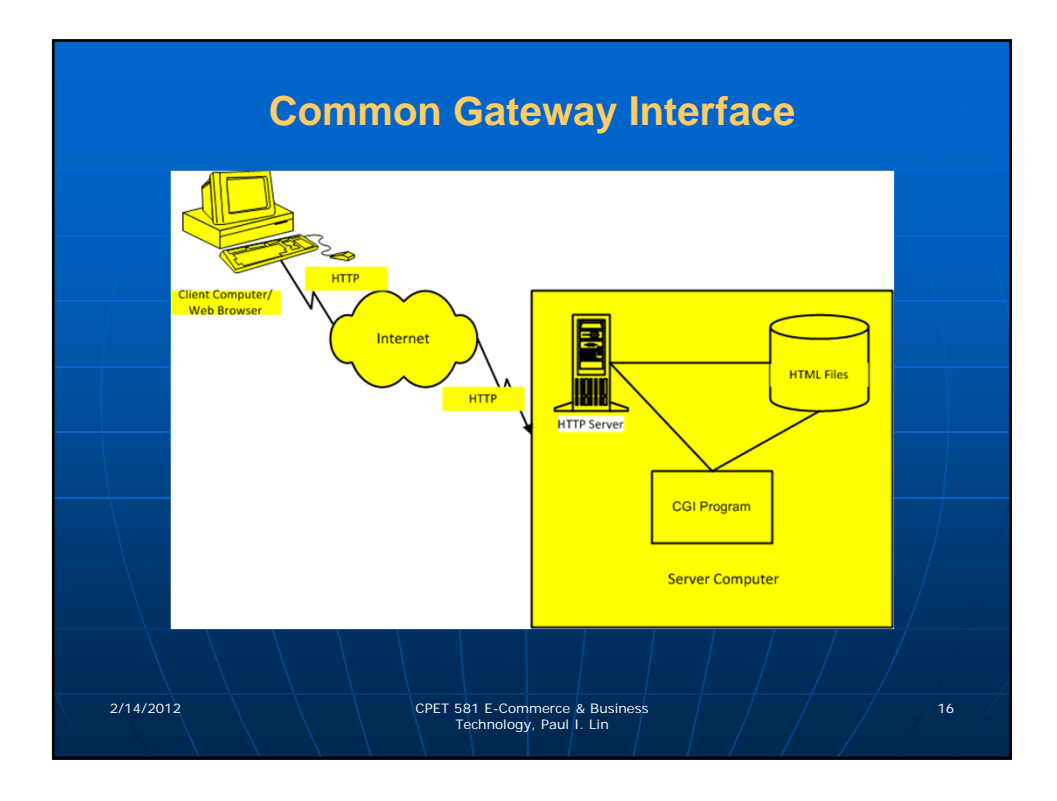

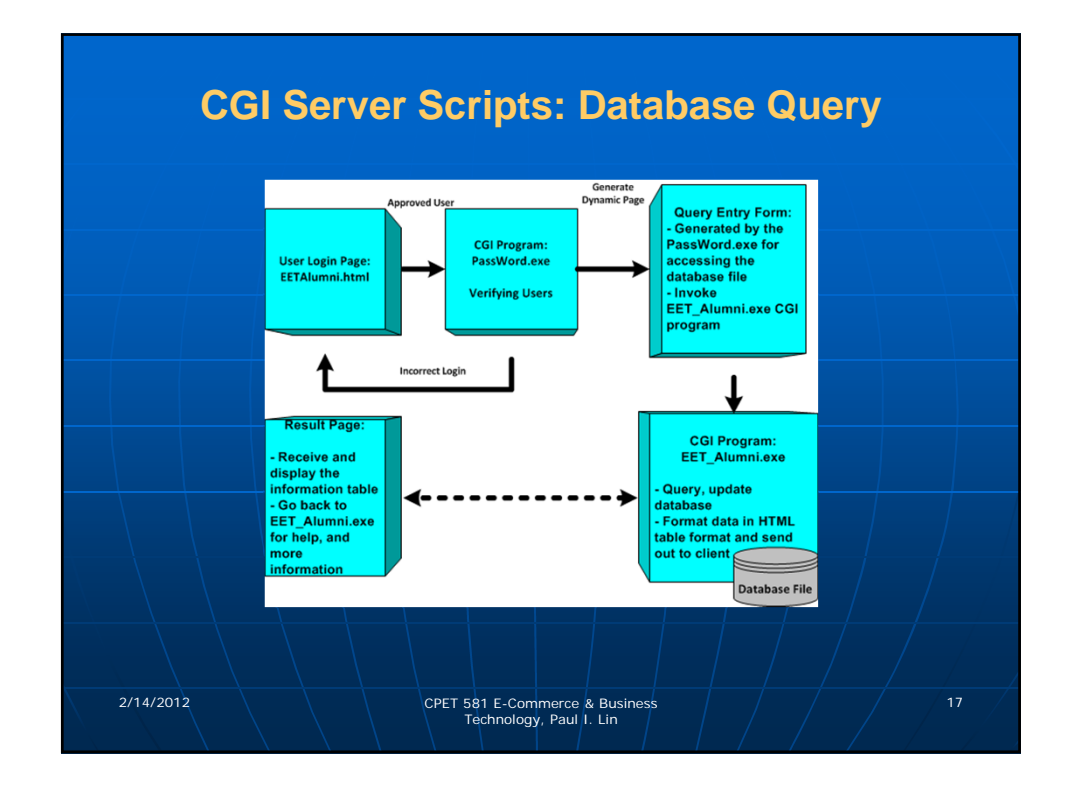

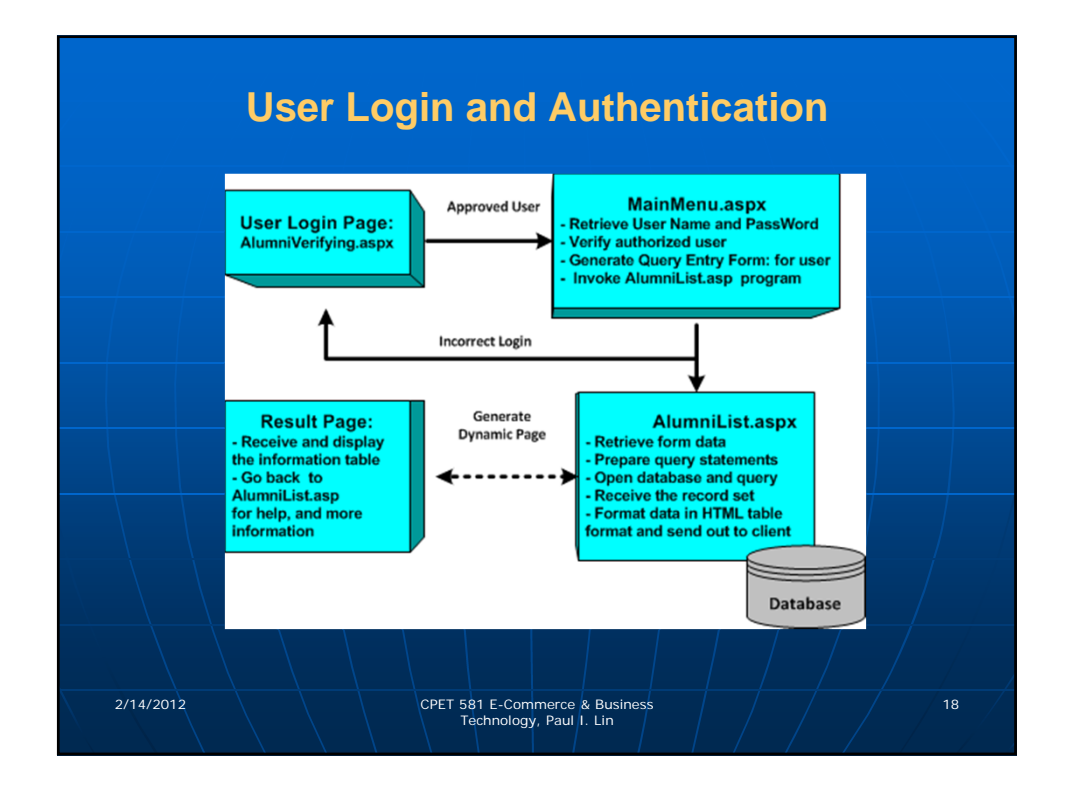

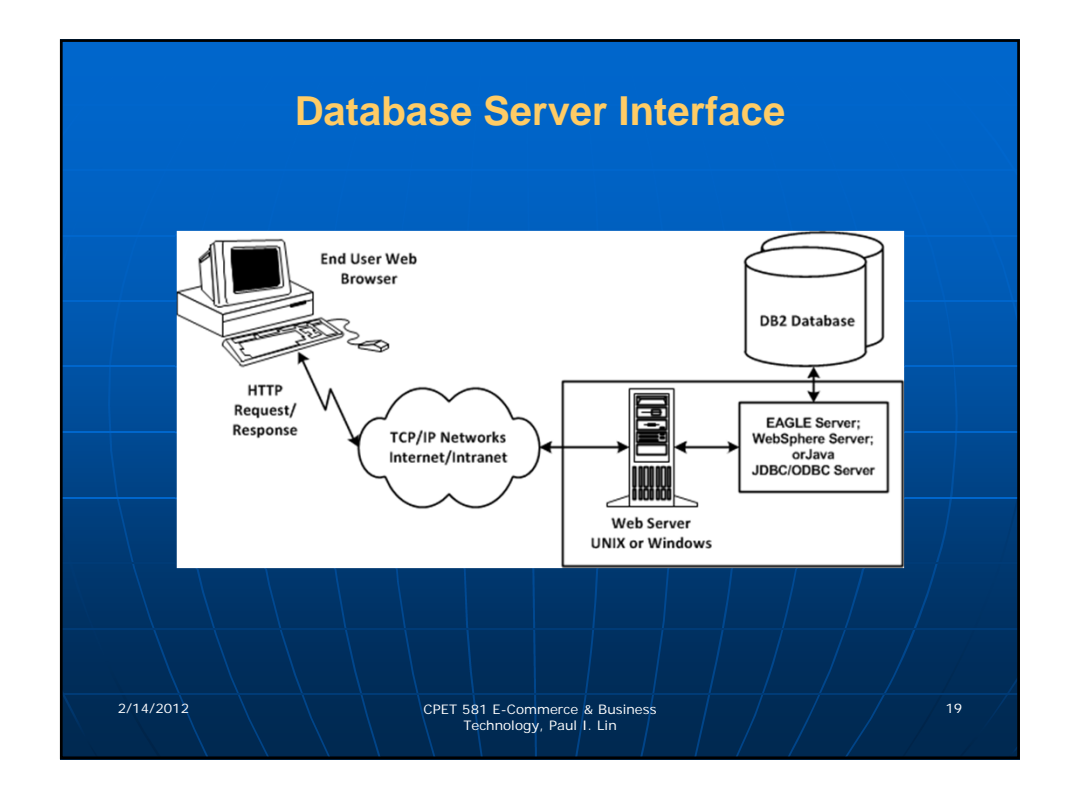

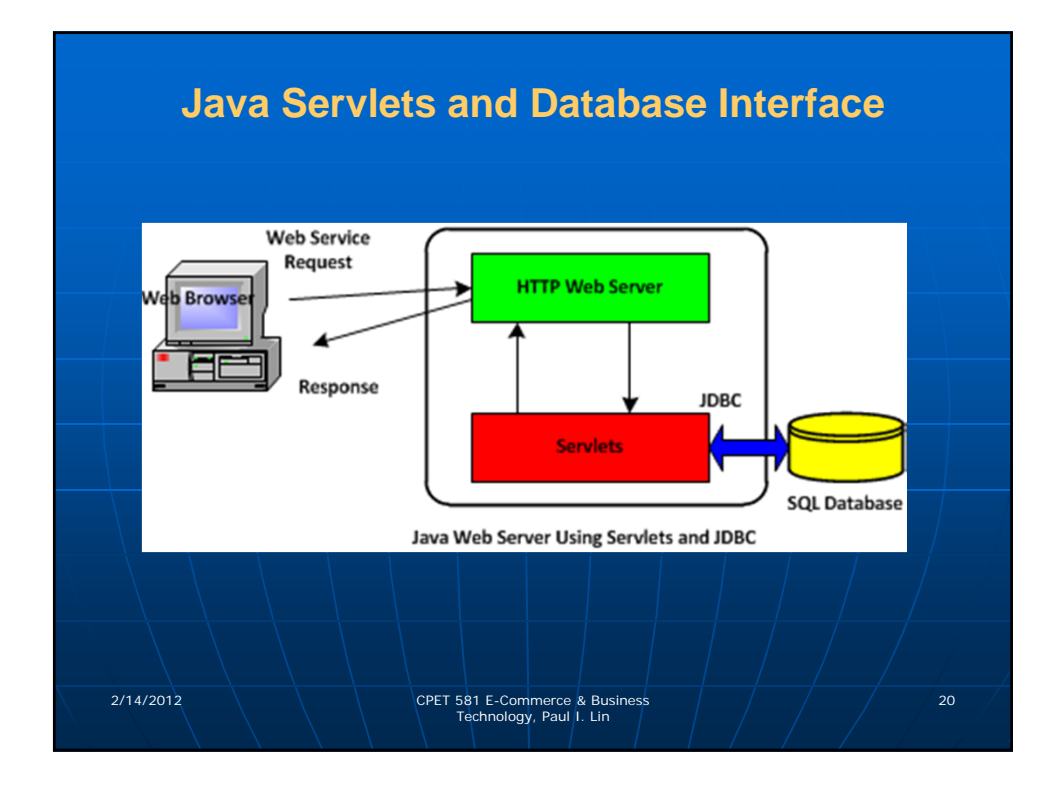

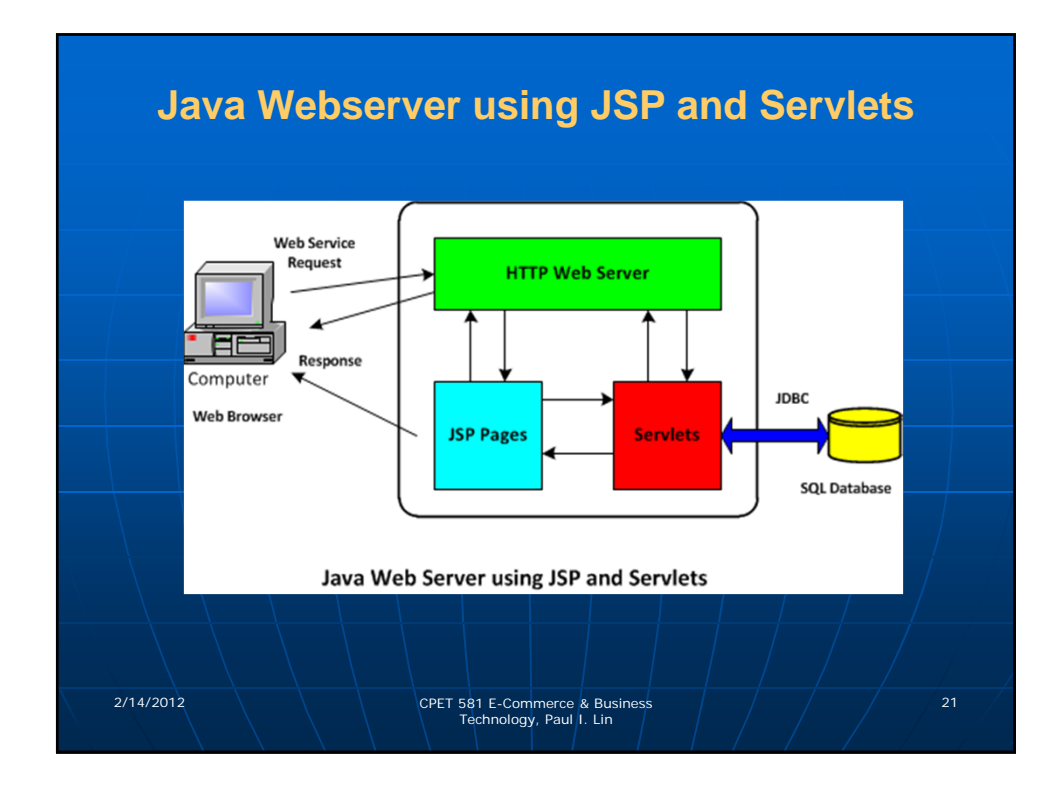

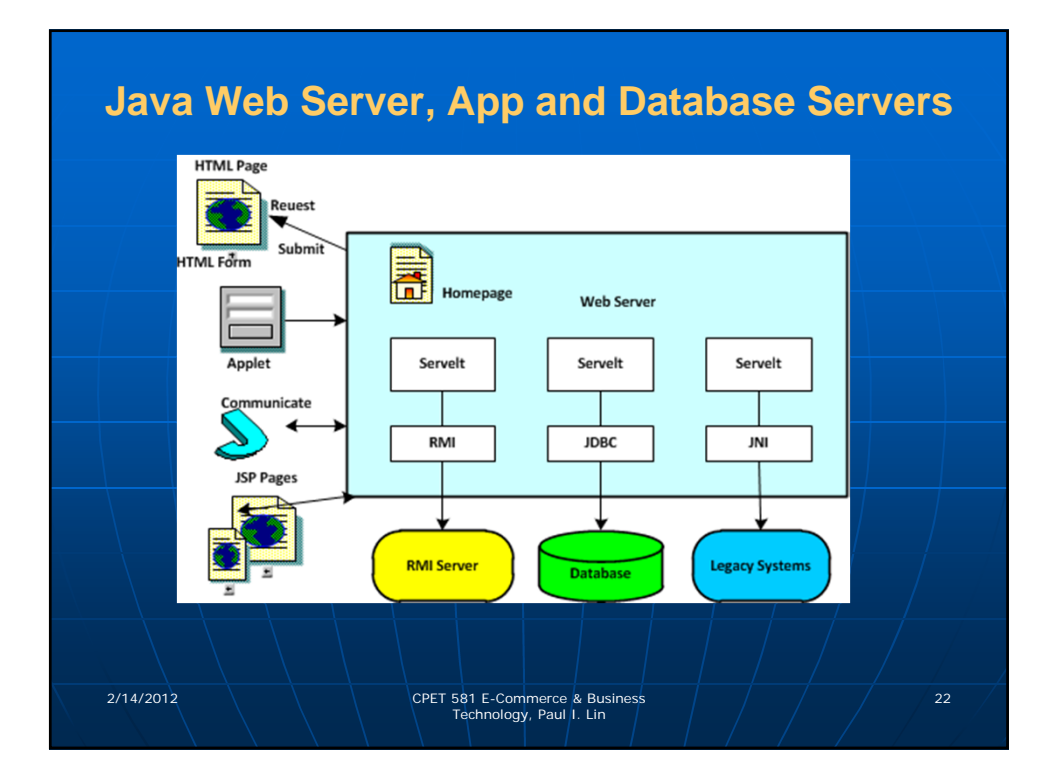

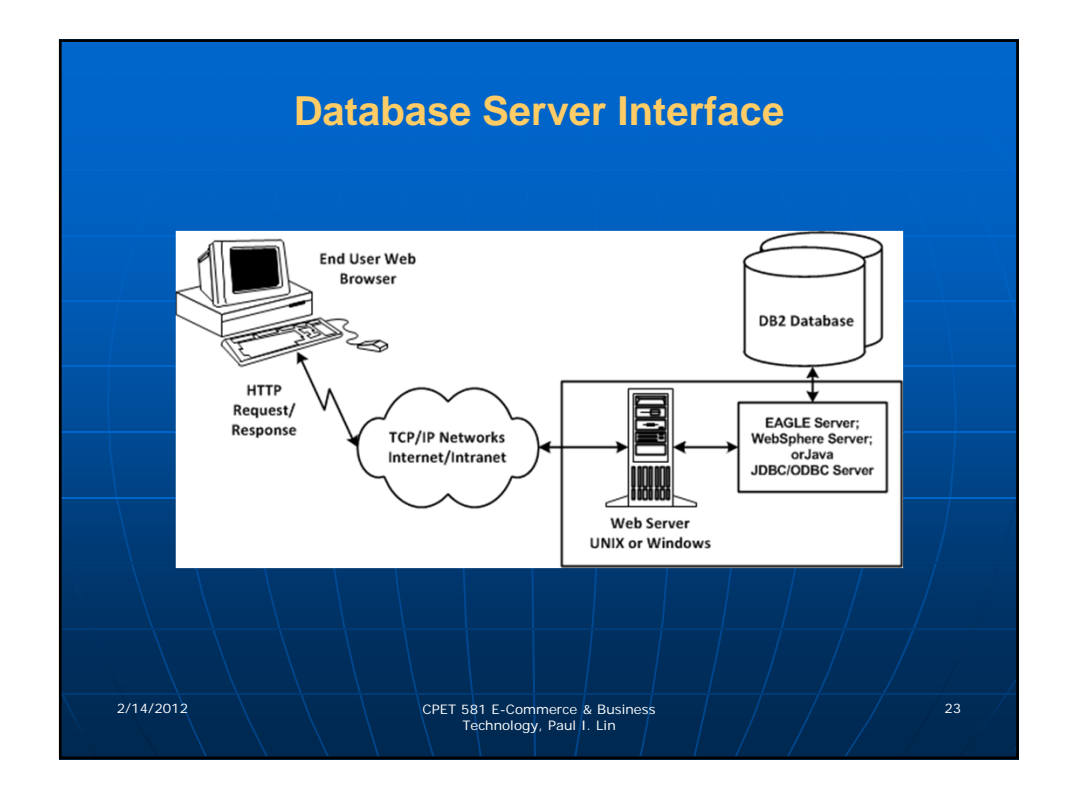

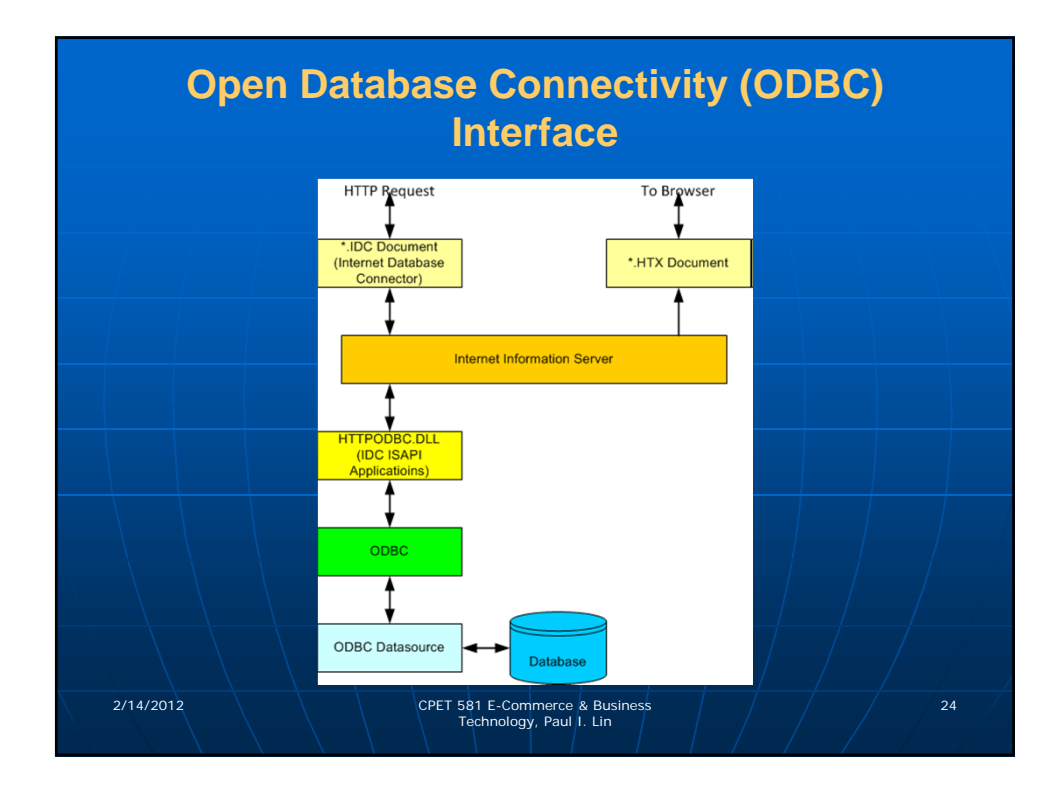

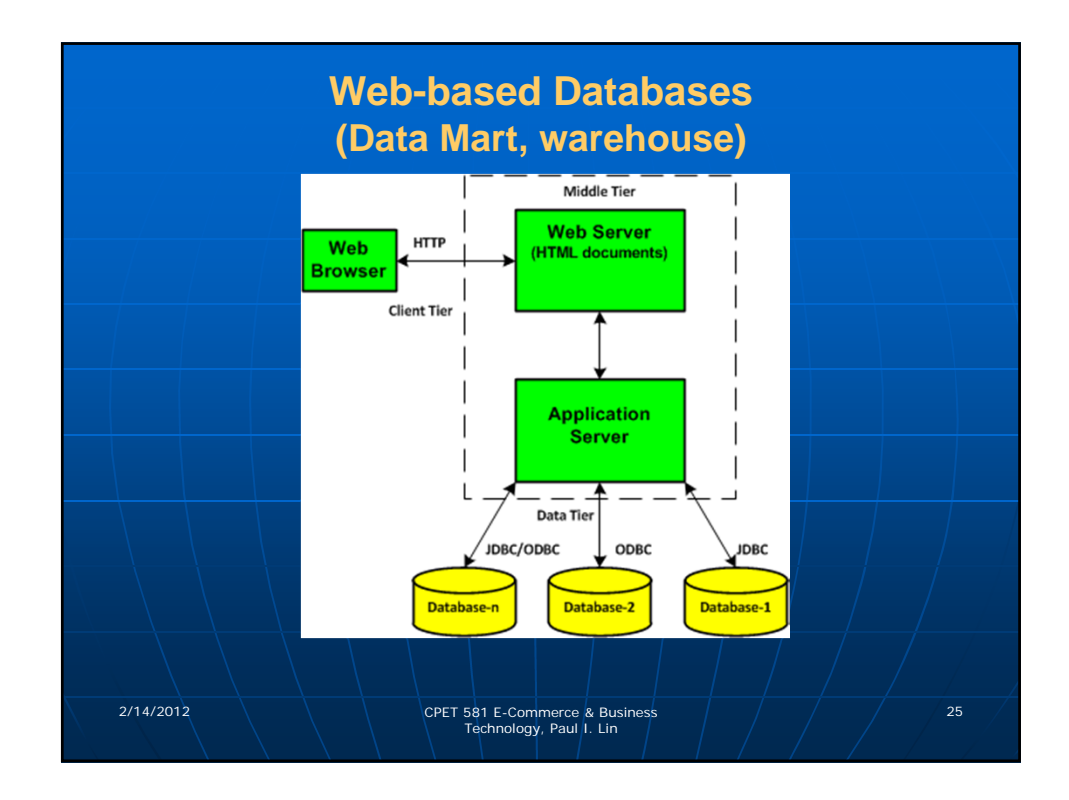

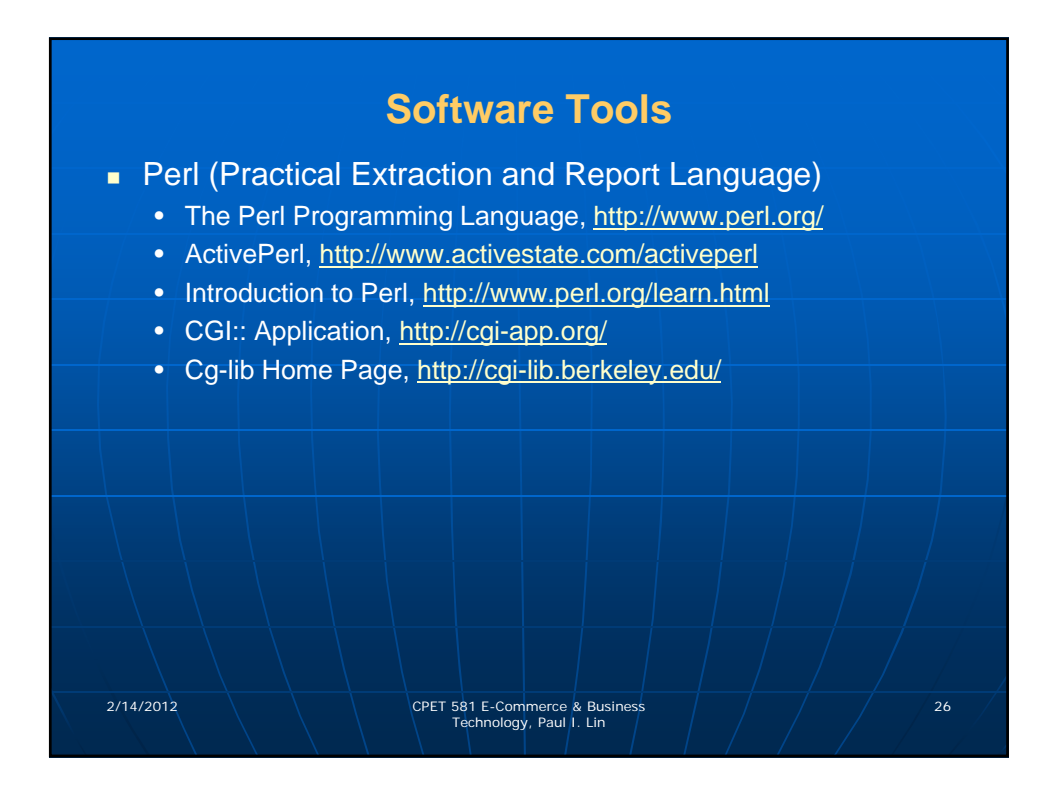

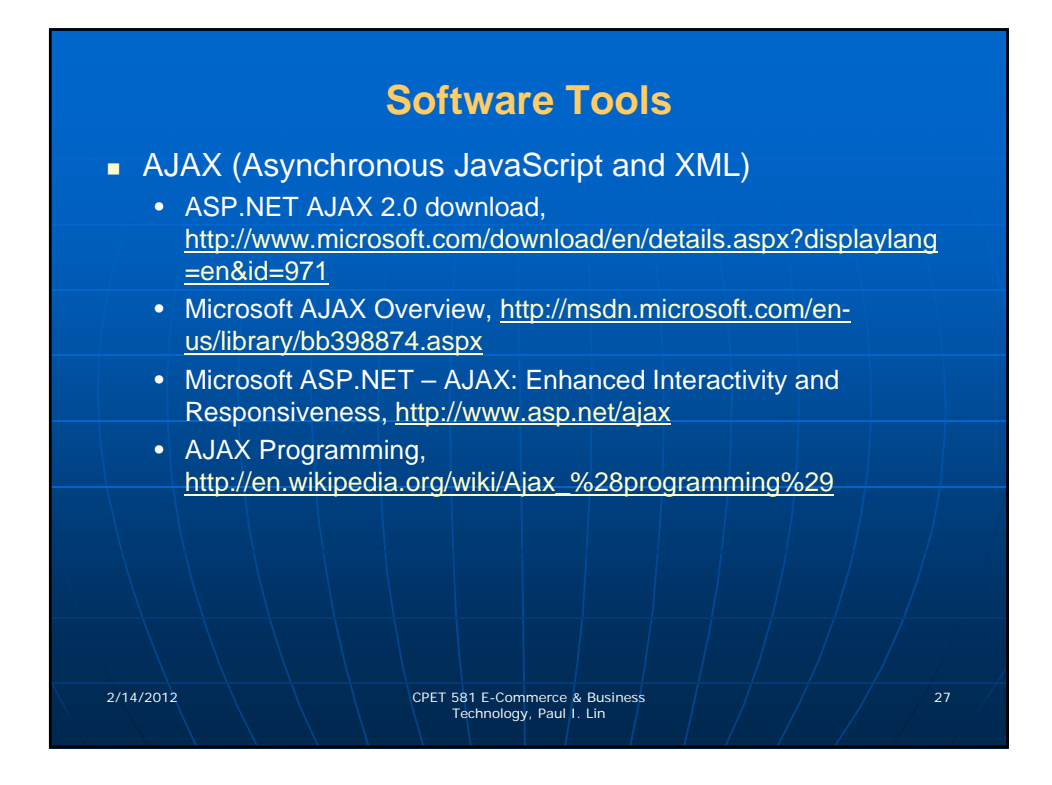

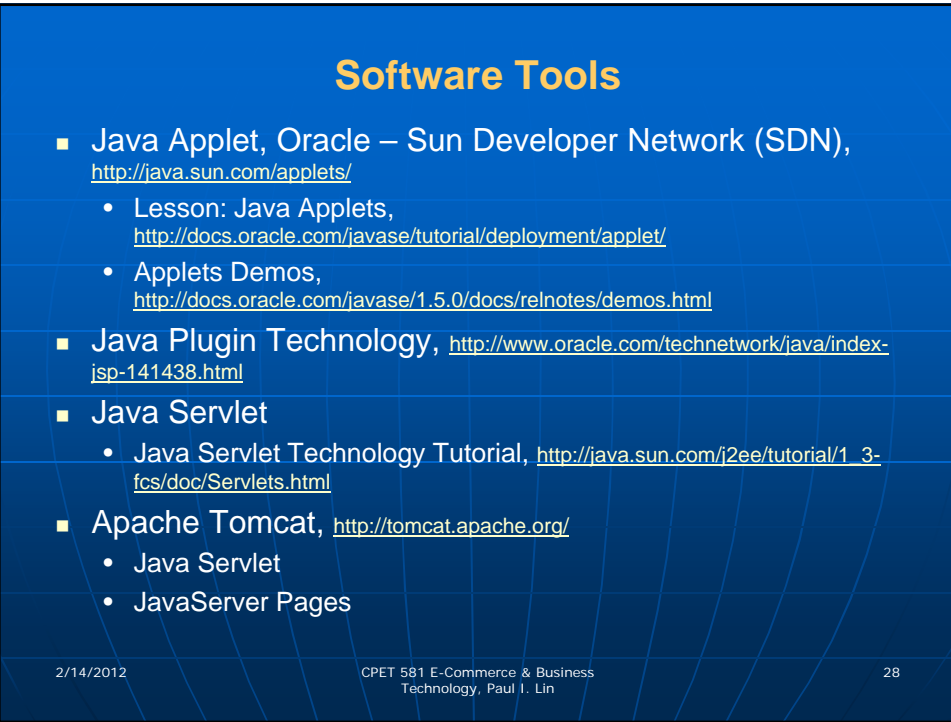

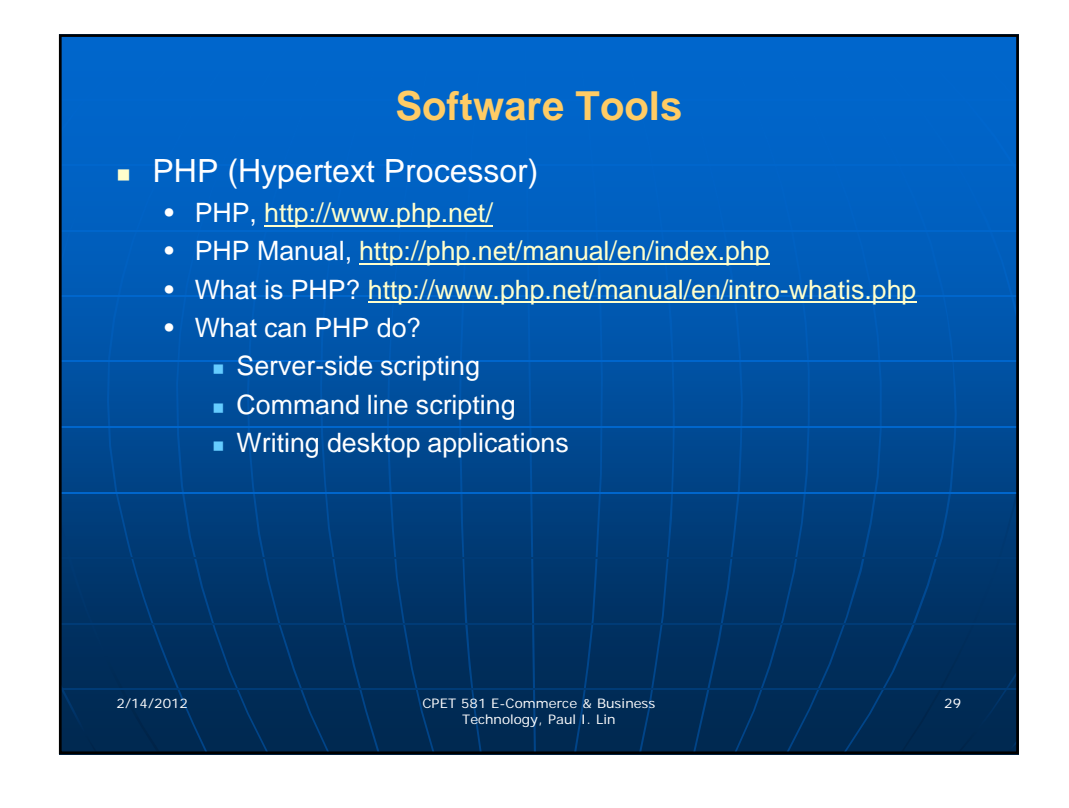

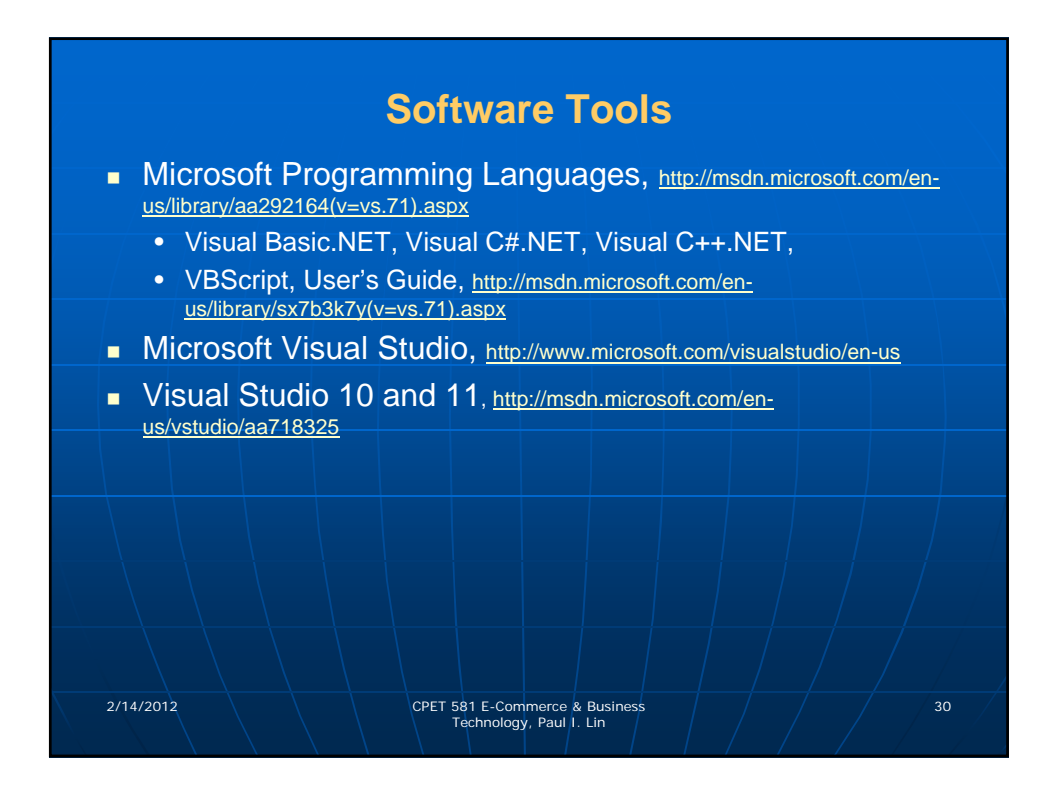

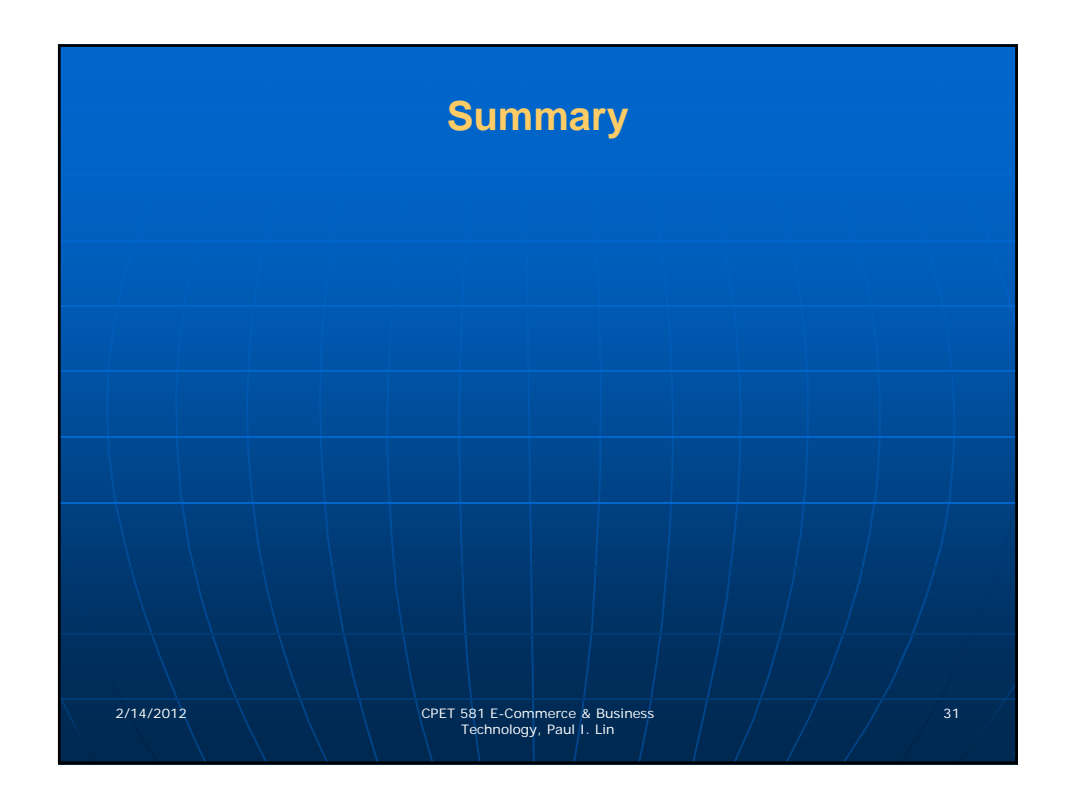